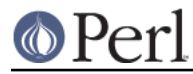

# **NAME**

App::Prove::State::Result::Test - Individual test results.

# **VERSION**

Version 3.23

## **DESCRIPTION**

The prove command supports  $a - -$ state option that instructs it to store persistent state across runs. This module encapsulates the results for a single test.

## **SYNOPSIS**

 # Re-run failed tests \$ prove --state=fail,save -rbv

## **METHODS**

**Class Methods**

**new**

## **Instance Methods**

#### **name**

The name of the test. Usually a filename.

### **elapsed**

The total elapsed times the test took to run, in seconds from the epoch..

### **generation**

The number for the "generation" of the test run. The first generation is 1 (one) and subsequent generations are 2, 3, etc.

#### **last\_pass\_time**

The last time the test program passed, in seconds from the epoch.

Returns undef if the program has never passed.

#### **last\_fail\_time**

The last time the test suite failed, in seconds from the epoch.

Returns undef if the program has never failed.

## **mtime**

Returns the mtime of the test, in seconds from the epoch.

#### **raw**

Returns a hashref of raw test data, suitable for serialization by YAML.

## **result**

Currently, whether or not the test suite passed with no 'problems' (such as TODO passed).

#### **run\_time**

The total time it took for the test to run, in seconds. If  $Time::Hikes$  is available, it will have finer granularity.

#### **num\_todo**

The number of tests with TODO directives.

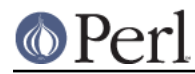

### **sequence**

The order in which this test was run for the given test suite result.

## **total\_passes**

The number of times the test has passed.

### **total\_failures**

The number of times the test has failed.

## **parser**

The underlying parser object. This is useful if you need the full information for the test program.